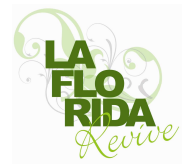

# **CALENDARIO PROCESO FONDOS CONCURSABLES AÑO 2009**

## 1.- RETIRO DE ANTECEDENTES DE POSTULACION

Retiro del Formulario de Postulación: entre el 20 de julio y el 07 de agosto de 2009 en la Oficina de Gestión Comunitaria, Vicuña Mackenna 1270, de e 8:30 a 14:00 y de 15:00 a 17:30 horas.

Atención de consultas entre el 20 de julio y el 07 de agosto de 2009. Estas se atenderán en horario de oficina, en las siguientes dependencias municipales:

- FONSEVE (Fondo de Seguridad Vecinal): en Dirección de Seguridad Ciudadana ubicada en Vicuña Mackenna 7802
- FONDEVE (Fondo de Desarrollo Vecinal): en Oficina de Gestión Comunitaria ubicada en Vicuña Mackenna 7210
- MUJER Y FAMILIA: en Programa de la Mujer, ubicado en Vicuña Mackenna 7210  $\bullet$
- **DEPORTES:** en Sección Deportes y Recreación, ubicado en Alonso de Ercilla 1270  $\bullet$
- **CULTURA:** en Sección Cultura ubicada en Serafín Zamora 6792 (Casa de la Cultura)
- **DISCAPACIDAD:** en Oficina de Discapacidad ubicada en Rupanco 120
- MEDIO AMBIENTE: en Departamento de Medio Ambiente, ubicado en Alonso de Ercilla 6698
- **ADULTO MAYOR:** en Programa del Adulto Mayor, ubicado en Walter Martínez 308
- **JÓVENES:** en Programa Jóvenes ubicado en Serafín Zamora 6792
- INFANCIA: en Programa de Infancia ubicado en Vicuña Mackenna 7210

### 2.- CAPACITACIÓN

Se llevarán a cabo jornadas de capacitación, no obligatorias, para cada uno los Fondos Concursables, para las organizaciones que estimen conveniente participar. Las capacitaciones, según área, se efectuarán:

- FONSEVE (Fondo de Seguridad Vecinal): jueves 23 de julio, 18:30 Auditorio Municipal, entrada por Cabildo 165.
- **DEPORTES:** miércoles 29 de julio, 19:00. Salones del Balneario Municipal, Alonso de Ercilla 1270.
- FONDEVE (Fondo de Desarrollo Vecinal): lunes 3 de agosto, 18:00, Biblioteca Municipal, Vicuña Mackenna 10208.
- MEDIO AMBIENTE: lunes 3 de agosto, 18:30. Salones del Balneario Municipal, Alonso de Ercilla 1270.
- **ADULTO MAYOR:** días 3, 4 y 5 de agosto, 15:30. Programa del Adulto Mayor, Walter Martínez 308.
- JÓVENES: martes 4 de agosto, 19:00. Centro Cultural, Serafín Zamora 6792.

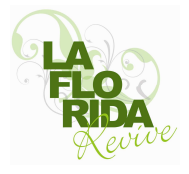

- INFANCIA: martes 4 de agosto, 11:00 Auditorio Municipal, entrada por Cabildo 165.
- CULTURA: martes 4 y jueves 6 de agosto, 18:30. Centro Cultural, Serafín Zamora 6792.
- **MUJER Y FAMILIA:** Jueves 6 de agosto, 15:00, Auditorio Municipal, entrada por Cabildo 165.
- **DISCAPACIDAD:** viernes 7 de agosto, 10:00. Auditorio Municipal, entrada por Cabildo 165.

# **3.- ENTREGA DE POSTULACIONES**

**Entrega de Postulaciones:** entre el 27 de julio y el 14 de agosto de 2009 La documentación solicitada y los formularios de postulación deberán ser presentados en dos ejemplares escritos a máquina, computador o letra imprenta clara.

Se recepcionarán en las siguientes dependencias municipales:

- FONSEVE: en Dirección de Protección Ciudadana, Vicuña Mackenna 7802.
- FONDEVE: Oficina de Gestión Comunitaria, Vicuña Mackenna 7210
- **MUJER Y FAMILIA:** en Programa de la Mujer, en Vicuña Mackenna 7210  $\bullet$
- **DEPORTES:** en Sección Deportes y Recreación, Alonso de Ercilla 1270
- **CULTURA:** en Sección Cultura, Serafín Zamora 6792 (Centro Cultural))
- **DISCAPACIDAD:** en Oficina de Discapacidad, Rupanco 120
- MEDIO AMBIENTE: en Departamento de Medio Ambiente, Alonso de Ercilla 6698
- **ADULTO MAYOR:** en Programa del Adulto Mayor, Walter Martínez 308
- JOVENES: en Programa Jóvenes ubicado en Serafín Zamora 6792 (Centro  $\bullet$ Cultural)
- **INFANCIA:** en Programa de Infancia ubicado en Vicuña Mackenna 7210

#### **4.-RENDICIÓN DE LOS FONDOS CONCURSABLES**

#### **Proceso de Rendición:**

Las rendiciones serán recepcionadas por los Programas y Oficinas municipales encargadas de cada área temática antes del 31 de diciembre de 2009.

La Dirección de Desarrollo Comunitario realizará una capacitación para facilitar el proceso de rendición de las organizaciones beneficiadas con los Fondos Concursables, la que será informada oportunamente.